### Dataprep code status for vertical drift

# VD coldbox analysis

David Adams BNL September 8, 2022

## **Outline**

CRPs

Analysis SW

DUNE SW: dataprep and prototype-specific

Extras: Hdf5 streaming and EAF

#### CRPs

The CRP variations (as I understand them—please correct)

- CRP1 data taken in late 2021 and Spring 2022
	- o Half top electronics and DAQ: CRP1T
	- o Half bottom electronics and DAQ: CRP2B
- CRP2 data: Top electronics and DAQ, July 2022
- CRP3: Future top electronics
- CRP4: Future bottom electronics
- CRP5: Future bottom electronics
- ProtoDUNE: Like CRP3 and CRP5?
	- o Separate top and bottom DAQ???

#### Analysis SW

## Vertical drift analysis packages

#### Top-level analysis package is *vdcoldbox*

- Follow link for instructions
- Check it out and use that area as your working directory
- Includes scripts and fcl for single-event analysis of the CRP1 (D vertical drift) bottom and top data.
	- Example commands: Fcl config file
		- Bottom: *./doOneEvent vdproc 11990 5* Event number $\sqrt{a}$  Run number
		- Top: *./doOneTopEvent vdtproc 429\_1 1*
- Plots from the second command are shown on the following p
	- $\circ$  Note plots include plane and adapter board boundaries
	- $\circ$  Plots for bottom data may be found in the talks I gave to this group 2021 and early 2022
	- o The tools and configs used to make the plots are in *dunedatapref* plots can be made without use of *vdcoldbox*
- Add support for CRP2 as it is added to *dunesw*
- Same for CRP3, 4, 5 and ProtoDUNE 2V as those data appears

### Example top-level config

#### Here is vdcoldbox/vdtproc.fcl:

```
# vdtproc.fcl
```

```
#include "vdcoldbox_raw_tdedataprep.fcl"
#include "vdcb_tools.fcl"
physics.producers.caldata.LogLevel: 3
services.RawDigitPrepService.ToolNames: [
 digitReader, \# Unpack the digits acd.raw[] and acd.pedestal
 cht_vdtcbu_raw,
 cht_vdtcby_raw,
 cht_vdtcbz_raw,
 vdtcb_adcChannelPedestalPlotter,
 vdtcb_adcChannelRawRmsPlotter
]
```

```
# So we don't get warnings when trying to write non-existent wires.
services.RawDigitPrepService.DoWires: false
physics.producers.caldata.WireName:
```

```
tools.adcScaleAdcToKe.ScaleFactor: 0.025
```

```
#include "evsel.fcl"
```
## Example top-level config

#### Here is vdcoldbox/vdtproc.fcl:

```
# vdtproc.fcl
#include "vdcoldbox_raw_tdedataprep.fcl"
#include "vdcb_tools.fcl"
physics.producers.caldata.LogLevel: 3
services.RawDigitPrepService.ToolNames: [
  digitReader, \# Unpack the digits acd.raw[] and acd.pedestal
  cht_vdtcbu_raw,
  cht_vdtcby_raw,
  cht_vdtcbz_raw,
  vdtcb_adcChannelPedestalPlotter,
  vdtcb_adcChannelRawRmsPlotter
]
# So we don't get warnings when trying to write non-existent wires.
services.RawDigitPrepService.DoWires: false
physics.producers.caldata.WireName:
tools.adcScaleAdcToKe.ScaleFactor: 0.025
                                               Configure modules and services to
                                               read CRP1T data 
                                            Vertical-drift tool configs
                                              Too noisy?
                                               Dataprep tool sequence
                       Event displays
                                         Metric vs. channel plots
                                                ADC to charge calibration factor. Not 
                                                correct and not (yet) used.
```
#include "evsel.fcl" Skip over all but the one event of interest

### CRP1T event display U

Pedestal subtracted ADC

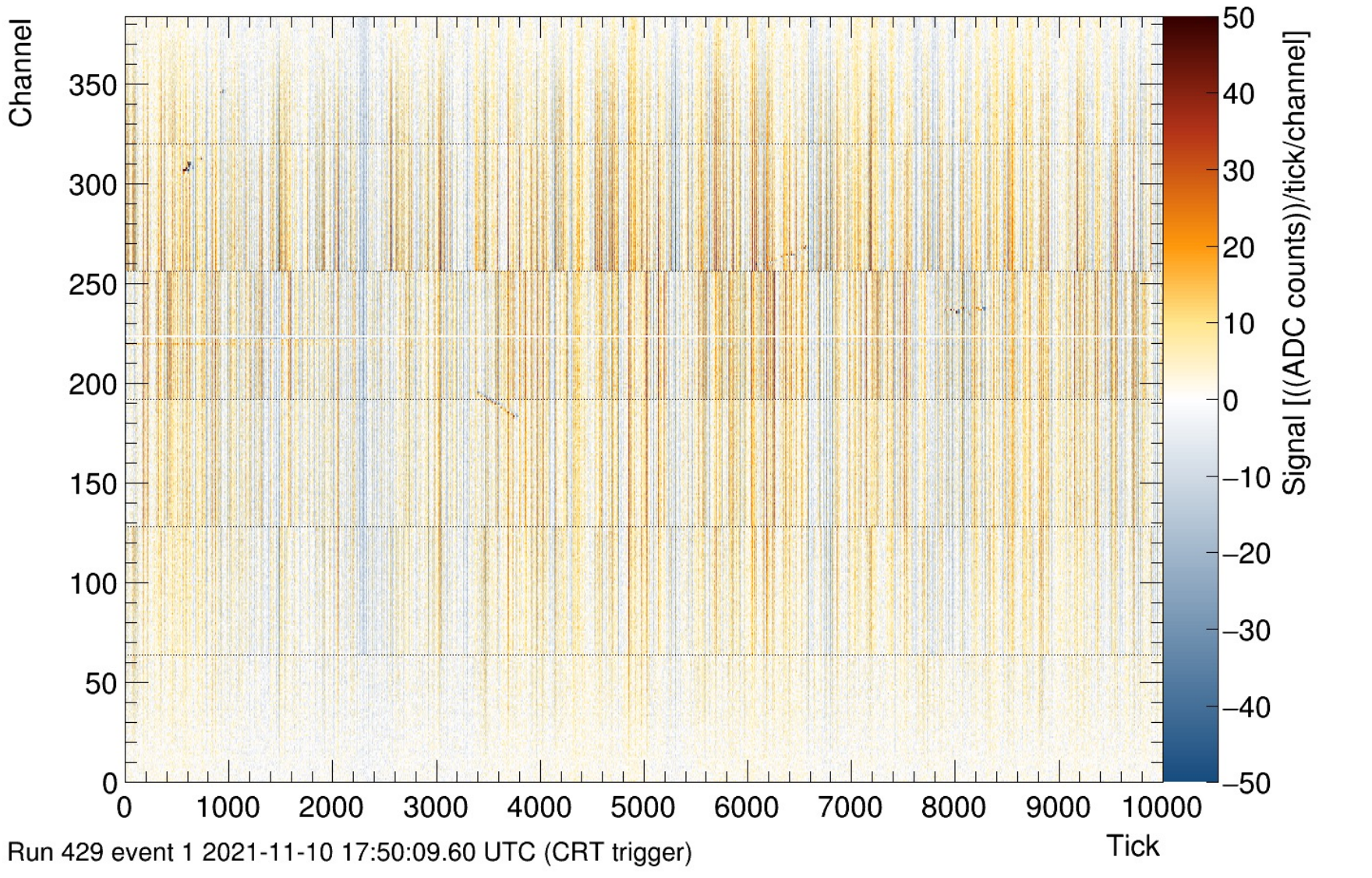

### CRP1T event display Y

Pedestal subtracted ADC

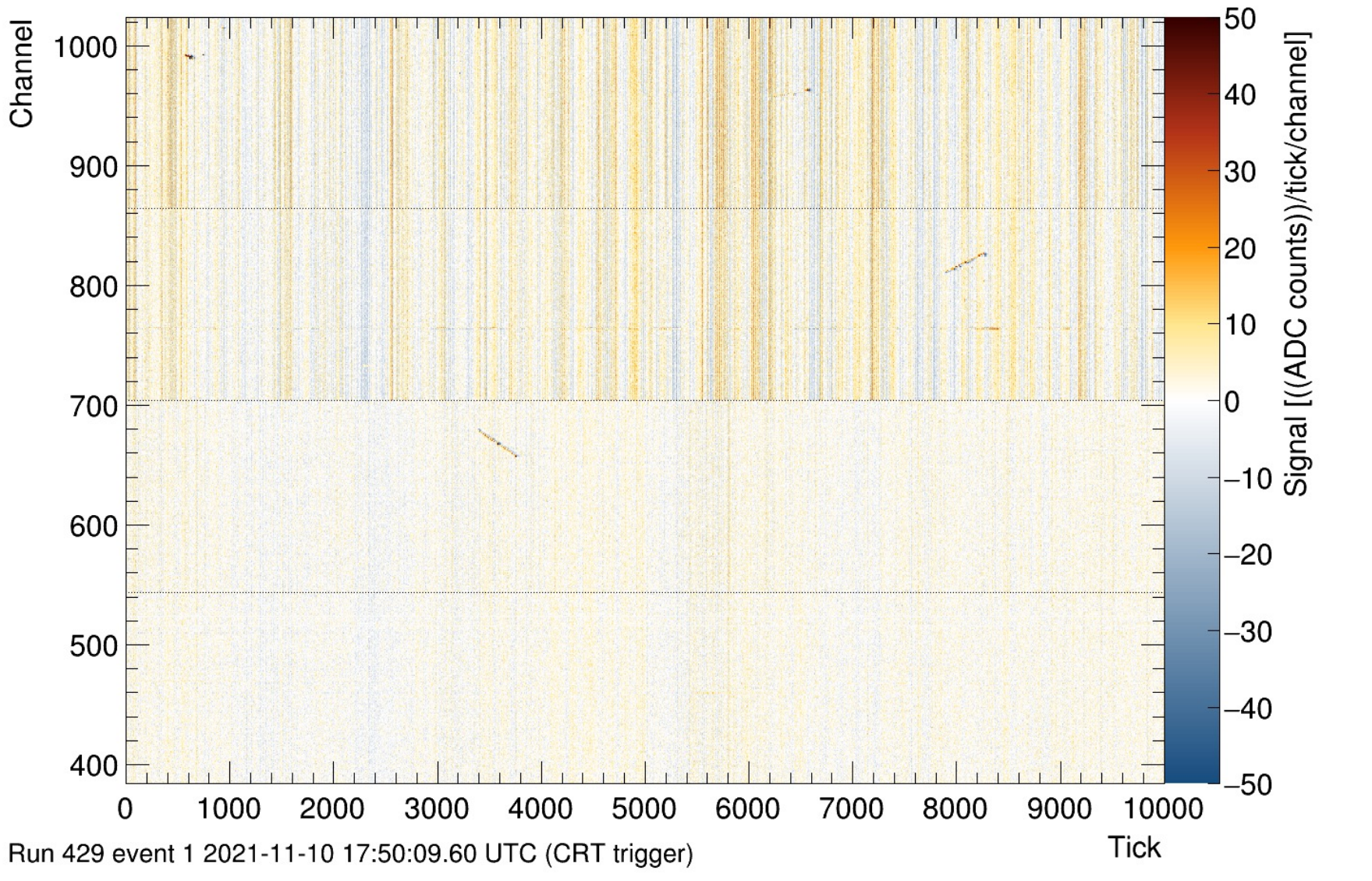

### CRP1T event display X

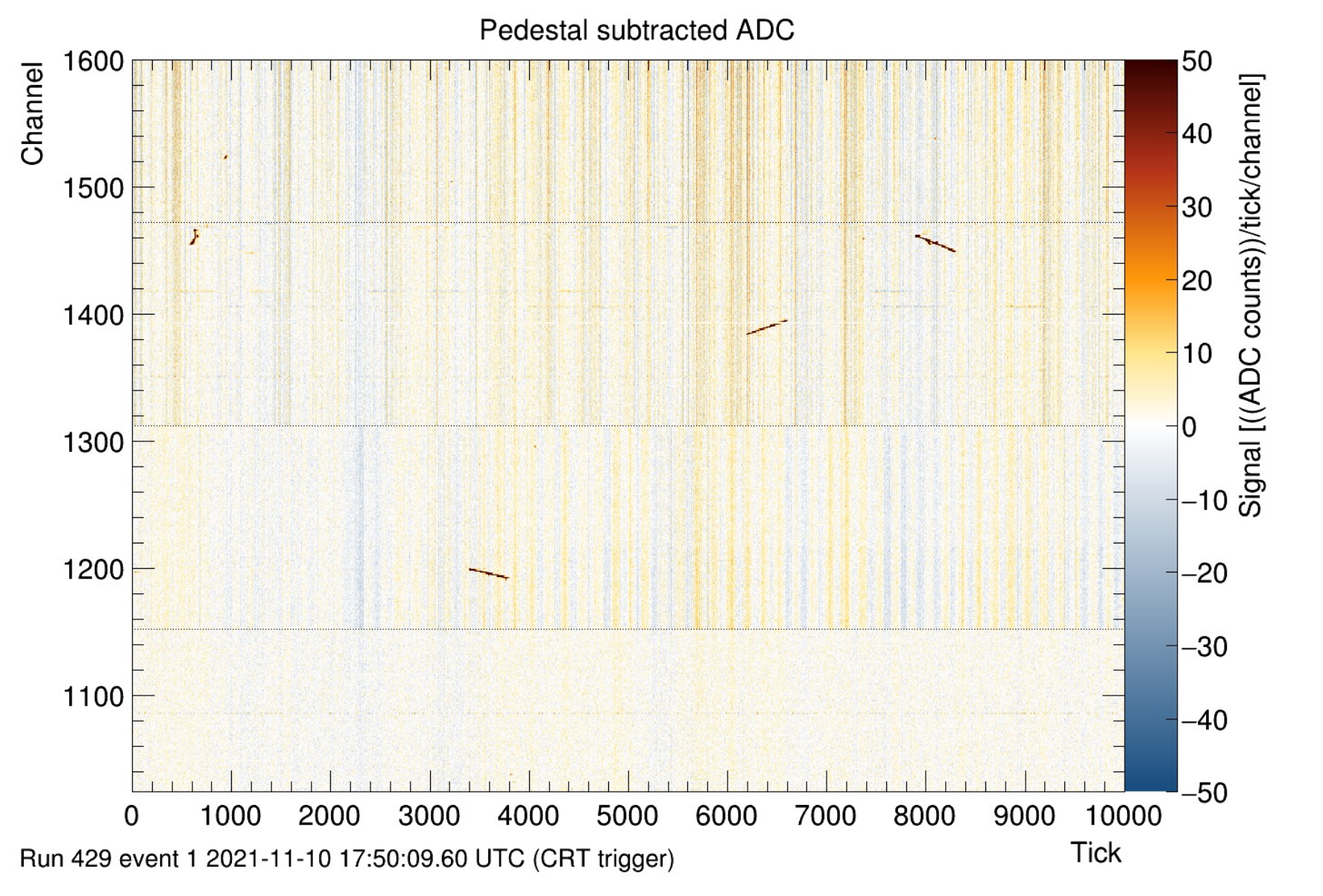

#### CRP1T pedestal and RMS

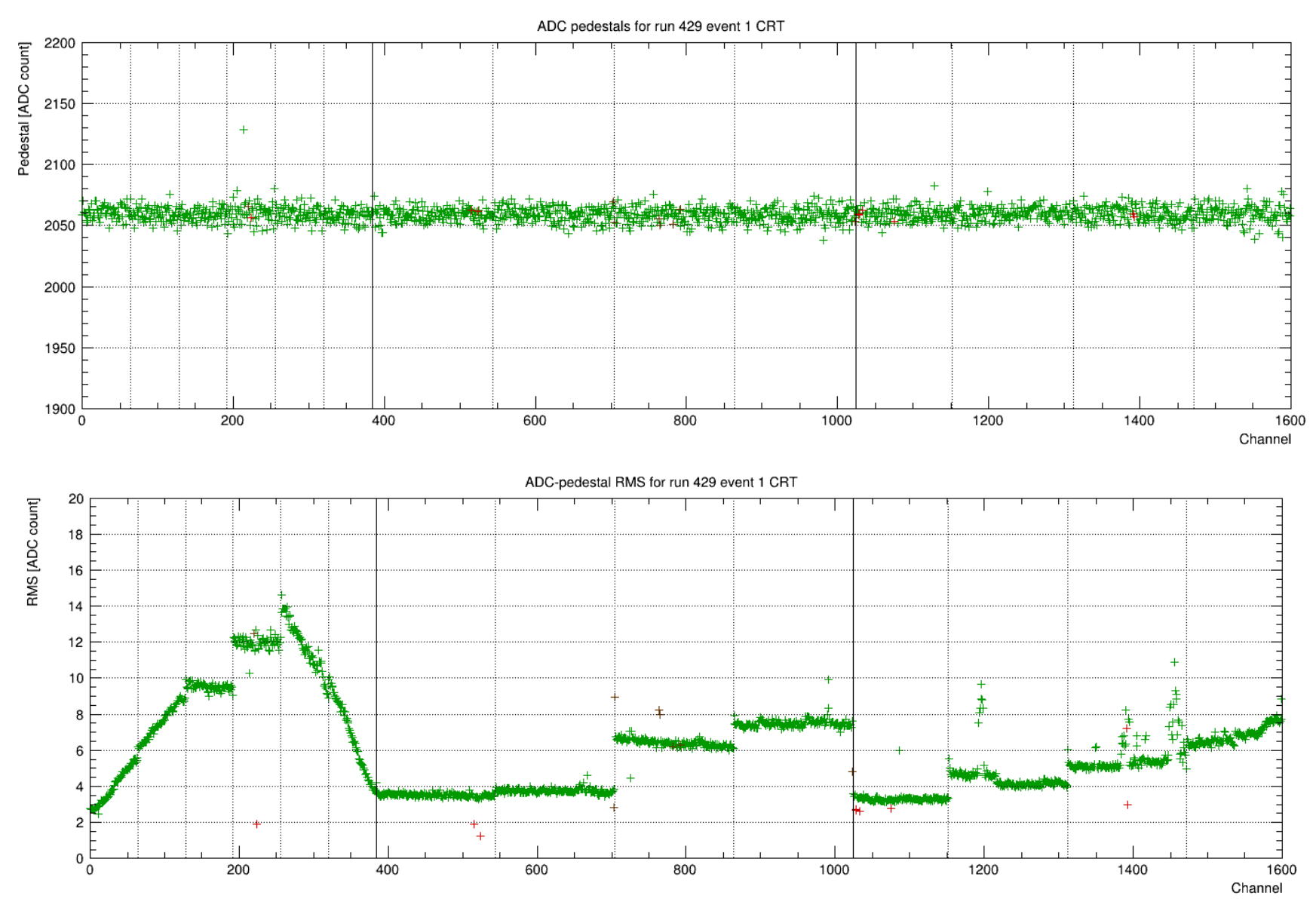

D. Adams, BNL Dataprep status for vertical drift VD coldbox analysis September 8, 2022 11

#### DUNE SW

## DUNE SW for processing vertical drift data

#### Decoding module

- In place for both bottom and top electronics and data formats?
- Is this unchanging for CRP1-5 through protoDUNE?

Channel maps

- Have for CRP1B, CRP1T, CRP2 (new)
- Same for CRP3, …., protoDUNE?

Channel range and group tools

- Have for CRP1B and CRP1T (?)
- Need to add for CRP2 and so on

Dataprep tool configs

- Event display, metric vs. channel, CNR, DFT power, …
- Have all these for CRP1B
- Have first two for CRP1T
- Need some or all for CRP2 and so on

### CRP naming conventions

There are many vertical-drift variants planned

- Different CRPs, top/bottom electronics, data format, channel maps
- Naming conventions can help us keep track of which tool configs and plots correspond to each variant

Present naming convention:

- Now using labels vdcb and vdbcb for CRP1 bottom data
- And vdtcb for top data

What to use for CRPX (X=2,3,4,5) & ProtoDUNE (same as CRP5?)?

- My 1st suggestion: crpX, crppd
	- o Better crpcbX, crppd?
- Slavic suggests (I think): crpXpd
- May be if map and det boundaries don't change, these can all be the same, e.g. all crppd?

#### Extras

#### Hdf5 streaming

- Want to mention it is possible to directly stream hdf5 files from dcache but only if a non-standard Xroot libs are used
	- $\circ$  And those have some side effects

#### Analysis on Jupyter

- FYI, I have moved most of my analysis from dunegpvm to EAF (FNAL Jupyter server)
- Easy to view and copy image files from a remote terminal (my laptop in NY) as they are produced
- Extra authentication step: connect to EAF with service credentials and then have fetch Kerberos credentials to access data
- And EAF has been less reliable than dunegpvm
	- $\circ$  But support staff has been very responsive (w/o service desk)
	- $\circ$  Lack of a shared file system means we can't easily use both together or switch from one to the other
		- Hos forced me to be mor diligent about pushing mods to github